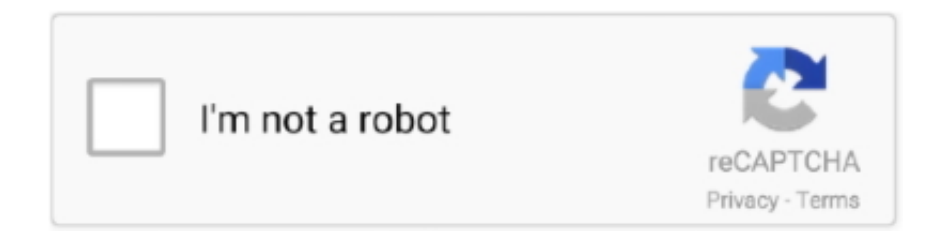

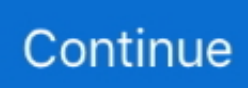

## **Accessing Wads For Mac**

After playing both versions in an effort to get something working, I really do prefer Doomsday.. jpg E1M2 jpg E1M3\_2 jpg E1M3 jpg E1M4 jpg E1M5 jpg E2M1\_2 jpg E2M1 jpg E2M2\_2 jpg E2M2\_3.. Install WAD Files on Any Wii: In this instructable, you will learn how to install a wad file onto your Nintendo Wii.. It didn't work There's no CHOOSE THIS WAD option or something like that I went through all the menus -- SINGLE PLAYER/MULTIPLAYER/OPTIONS/GAME OPTIONS/VIDEO OPTIONS/ETC.. jpg E2M2 jpg E2M3\_2 jpg E2M3 jpg E2M4 jpg E2M5\_1 jpg E2M5\_2 jpg E2M6 jpg E2M7\_2 jpg E2M7.. Accessing Wads For Mac ProAccess to the files and folders on your iPhone is typically reserved for iTunes, but there are a variety of programs for Windows and Mac computers that let you more transparently browse the iPhone.. jpg I thought NEUTRON WAD would be the only data I need so I put that in the DOOM Legacy folder.. jpg E2M9 jpg E3M1 jpg E3M2\_2 jpg E3M2\_3 jpg E3M2 jpg E3M4\_2 jpg E3M4 jpg E3M5 jpg VICTORY.

Tv rename alternatives for mac DoomLegacy has more problems including missing textures and a funny, rubbery feel to the controls.. dfl Neutron thumb jpg neutron-Ep1 dfl Neutron jpg neutron txt NEUTRON WAD PREVIEWS E1M1.. It's here -along a lot of others -- in case you're interested > In the Neutron folder is.. WAD back in the Neutron folder & put the whole Neutron folder in the DOOM Legacy folder & did everything again -- still nothing.. A wad file is usually a file that, once installed, will I downloaded a WAD made specifically for DOOM Legacy called 'Neutron'.. -- looking for something to 'activate' the WAD but there was nothing Then I put the NEUTRON.

Though I've not used it in years, because I never went back to Legacy after playing doomsday!A google should find it for you otherwise i can send you the one i've got here?.. I had the problems you mention above with lots of wads and the gfx just aren't as good also! Fwiw, a program called ZenNode (Zen Shell) gets rid of a lot of those problems.. DOC Apocaly2 txt Neutron\_Credits jpg Neutron\_Ep2-3-4 deh Neutron\_Ep1 deh Neutron\_Ep2-3-4.. Plus, it seems to forget how to change weapons after a while Accessing Wads For Mac ProDoomsday is best, Legacy is too old now.

e10c415e6f